**\_\_\_\_\_\_\_\_\_\_\_\_\_\_\_\_\_\_\_\_\_\_\_\_\_\_\_\_\_\_\_\_\_\_\_\_\_\_\_\_\_\_\_\_\_\_\_\_\_\_\_\_\_\_\_\_\_\_\_\_\_\_\_**

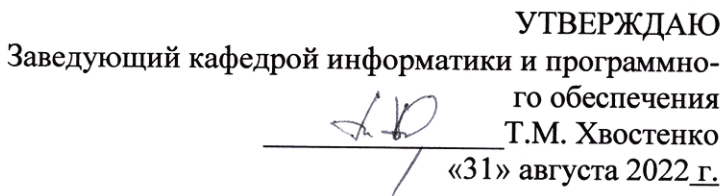

# ВЫСОКОУРОВНЕВЫЕ МЕТОДЫ ИНФОРМАТИКИ И ПРОГРАММИРОВАНИЯ

## РАБОЧАЯ ПРОГРАММА ДИСЦИПЛИНЫ

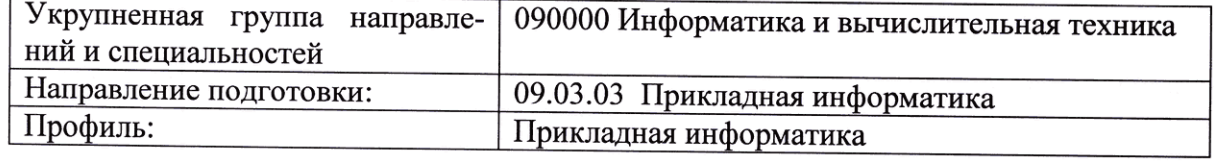

Разработала: Гришанова Т.В.

Брянск 2022

## СОДЕРЖАНИЕ

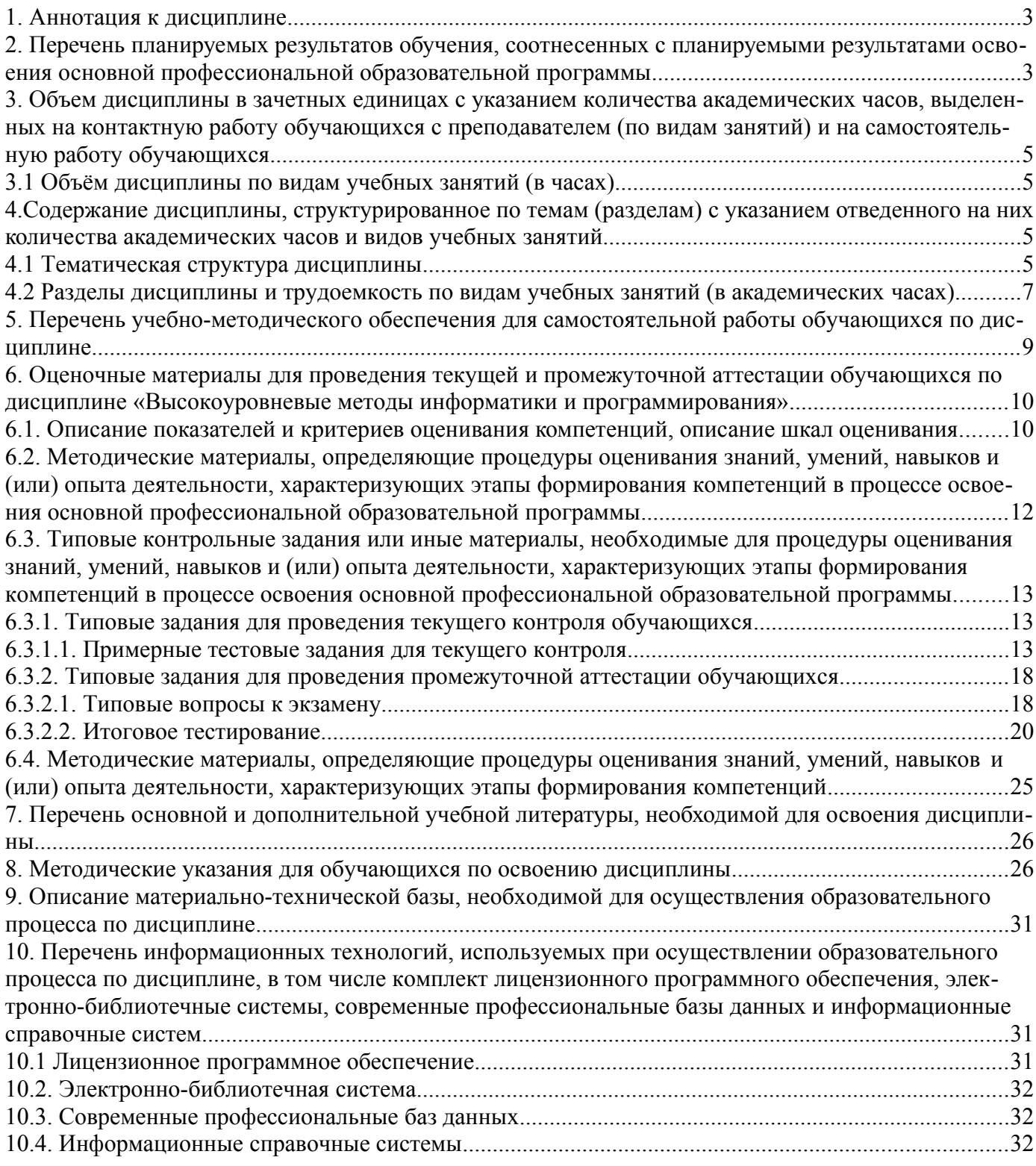

#### <span id="page-2-1"></span>**1. Аннотация к дисциплине**

В соответствии с Федеральным государственным образовательным стандартом высшего образования по направлению подготовки 09.03.03 Прикладная информатика, утвержденного приказом Министерства науки и высшего образования Российской Федерации от 19 сентября 2017г. №922, дисциплина «Высокоуровневые методы информатики и программирования» входит в часть, формируемую участниками образовательных отношений блока 1 «Дисциплины (модули)». Данная дисциплина, в соответствии с учебным планом института, является обязательной для изучения.

## **Место дисциплины в структуре основной профессиональной образовательной программы**

Настоящая дисциплина включена в часть, формируемую участниками образовательных отношений блока 1 «Дисциплины (модули)» учебных планов по направлению подготовки 09.03.03 Прикладная информатика уровень бакалавриата.

Дисциплина изучается на 1 курсе во 2 семестре, экзамен при очной форме обучения, на 3 курсе в 5 семестре, экзамен при очно-заочной и заочной формах обучения.

#### **Цель изучения дисциплины:**

формирование у обучающихся системы знаний в области теории и практики высокоуровневых методов информатики и программирования.

#### **Задачи**:

- научиться программировать приложения и создавать программные прототипы решения прикладных задач,

- принимать участие в управлении проектами создания информационных систем на стадиях жизненного цикла;

- освоить методы решения практических задач на основе готовых пакетов прикладных программ (Microsoft Office 2007),

- изучить основы объектно-ориентированного программирования применительно к интегрированной среде Delphi и уметь на высоком профессиональном уровне создавать проекты будущих программных приложений с использованием стандартных компонент самой среды и возможностей встроенного языка программирования высокого уровня Delphi (Object Pascal), создавая в рамках проектируемых программ современный пользовательский графический интерфейс.

#### **Компетенции обучающегося, формируемые в результате освоения дисциплины**

ОПК-7. Способен разрабатывать алгоритмы и программы, пригодные для практического применения

ОПК-7.1. Использует методы построения алгоритмов, языки программирования при решении практических задач

ОПК-7.2. Разрабатывает алгоритмы и программы при решении задач профессиональной деятельности

ПК-2. Способность осуществлять описание бизнес-процессов на основе исходных данных

ПК-2.3 Применять программные средства для описания бизнес-процессов на основе исходных данных с использованием средств программирования

## <span id="page-2-0"></span>**2. Перечень планируемых результатов обучения, соотнесенных с планируемыми результатами освоения основной профессиональной образовательной программы**

- Процесс изучения дисциплины направлен на формирование компетенций, предусмотренных ФГОС ВО по направлению подготовки 09.03.03 Прикладная информатика (уровень бакалавриата) и на основе профессионального стандарта «Специалист по информационным системам», утвержденный приказом Министерства труда и социальной защиты Российской Федерации от 18 ноября 2014 г. № 896н (зарегистрирован Министерством юстиции Российской Федерации 24 декабря 2014 г., регистрационный № 35361), с изменением, внесенным приказом Министерства труда и социальной защиты Российской Федерации от 12 декабря 2016 г. № 727н (зарегистрирован Министерством юстиции Российской Федерации 13 января 2017 г., регистрационный № 45230)

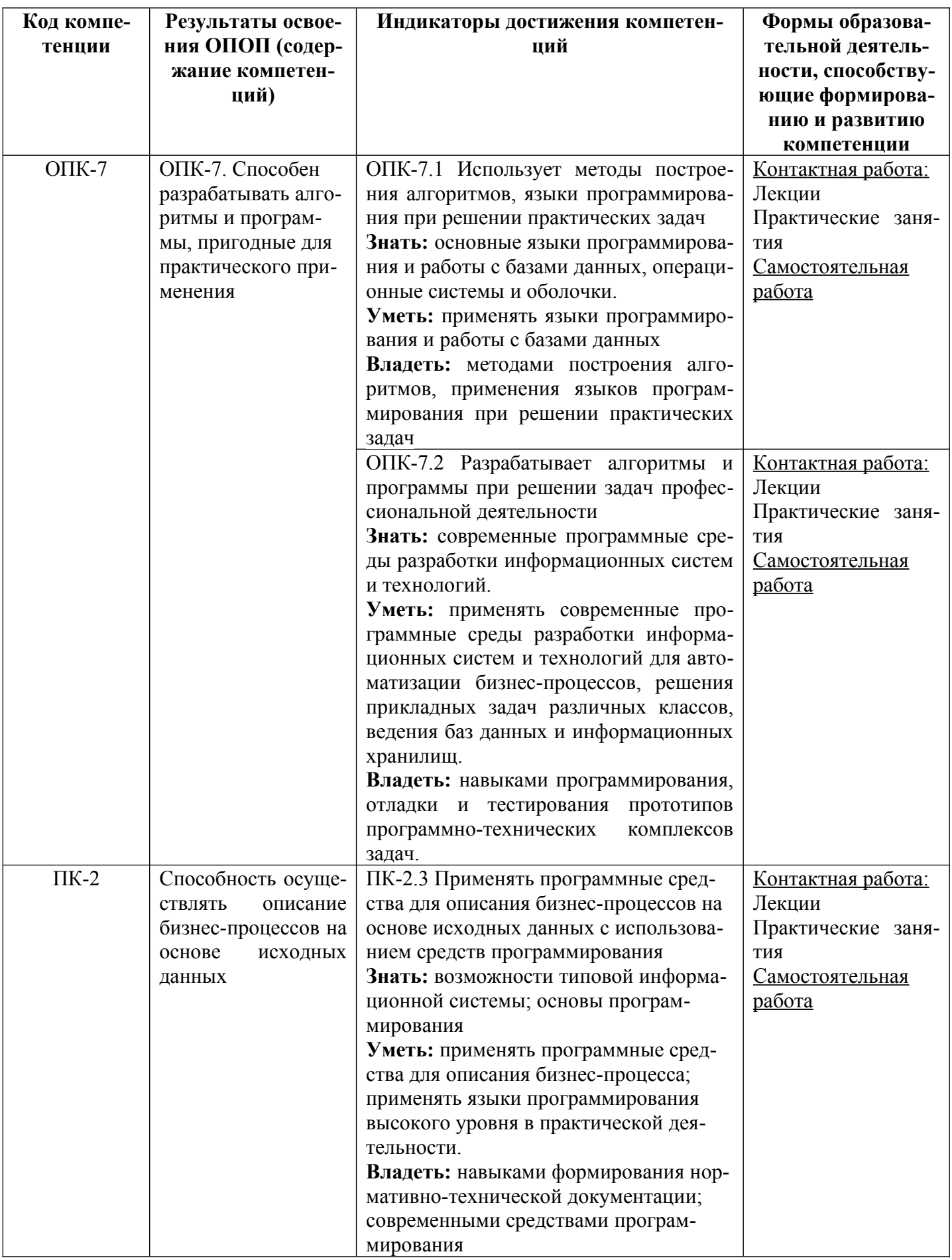

## <span id="page-4-3"></span>**3. Объем дисциплины в зачетных единицах с указанием количества академических часов, выделенных на контактную работу обучающихся с преподавателем (по видам занятий) и на самостоятельную работу обучающихся**

Общая трудоемкость дисциплины составляет 6 зачетных единиц.

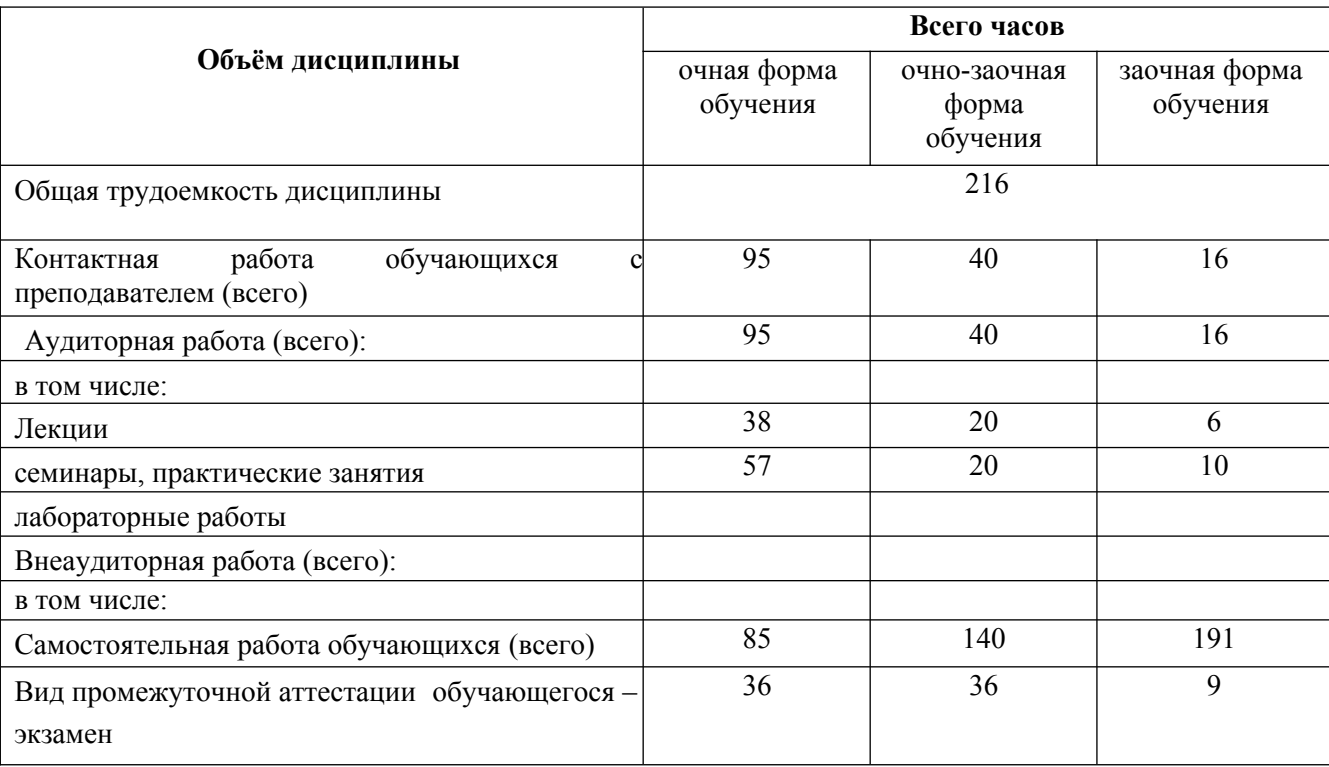

## <span id="page-4-2"></span>**3.1 Объём дисциплины по видам учебных занятий (в часах)**

<span id="page-4-1"></span>**4.Содержание дисциплины, структурированное по темам (разделам) с указанием отведенного на них количества академических часов и видов учебных занятий**

## <span id="page-4-0"></span>**4.1 Тематическая структура дисциплины**

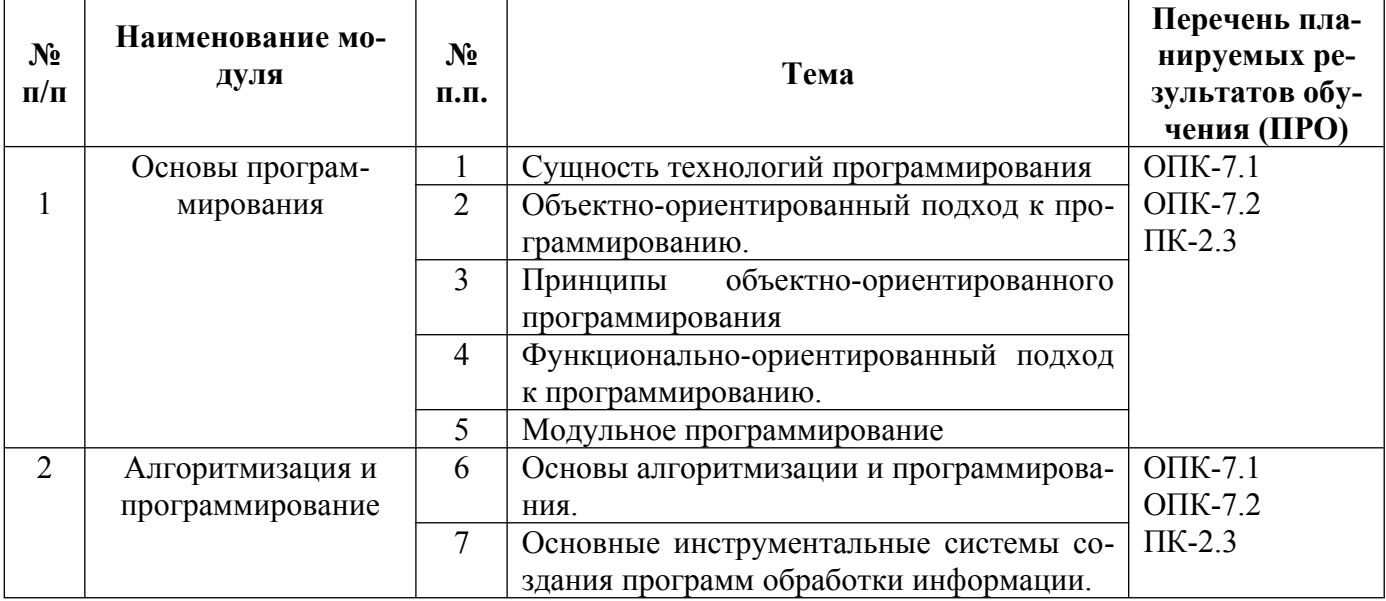

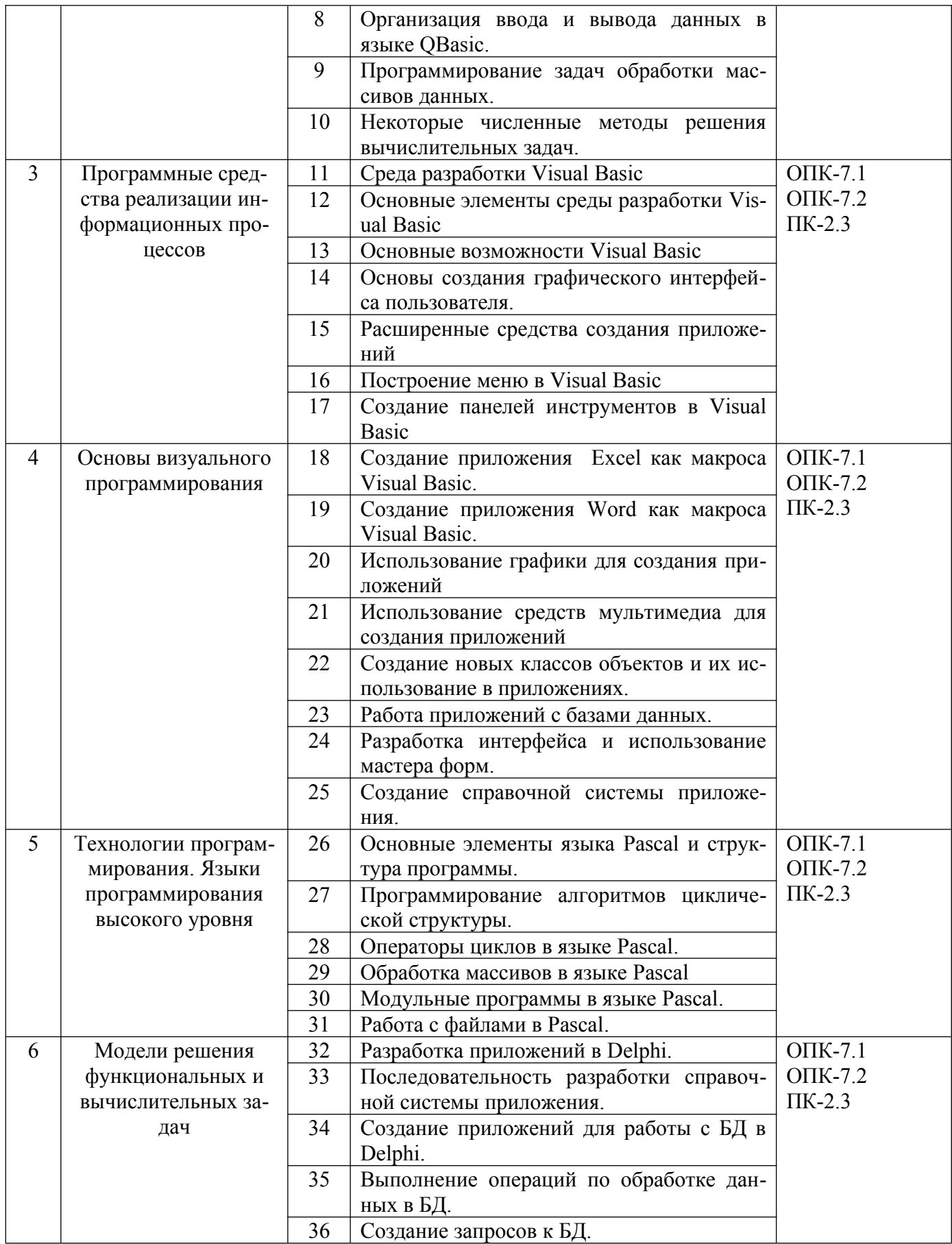

## **4.2 Разделы дисциплины и трудоемкость по видам учебных занятий (в академических часах)**

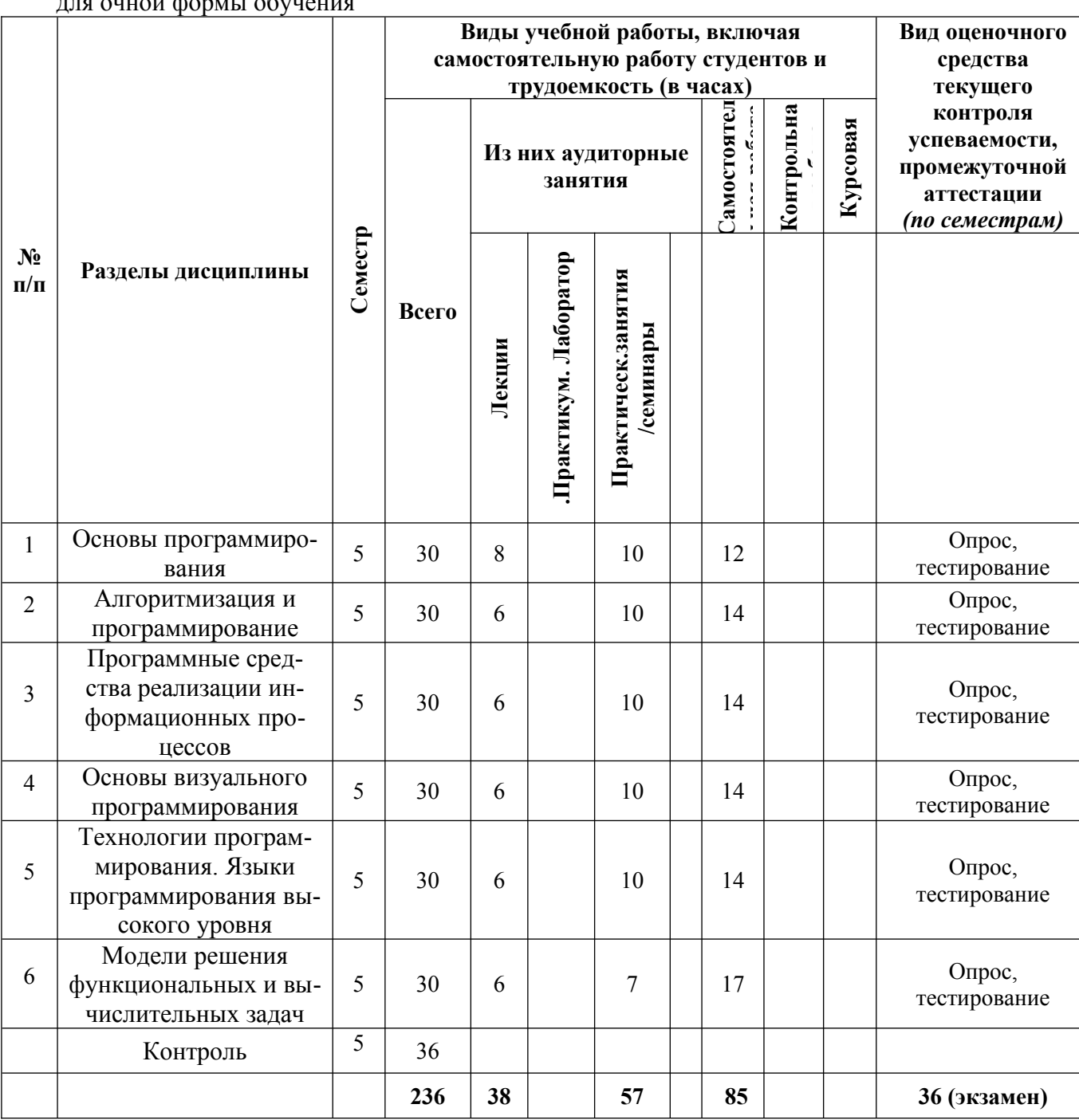

<span id="page-6-0"></span>для очной формы обучения

## **для очно-заочной формы обучения**

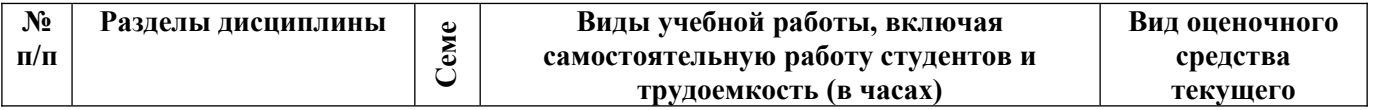

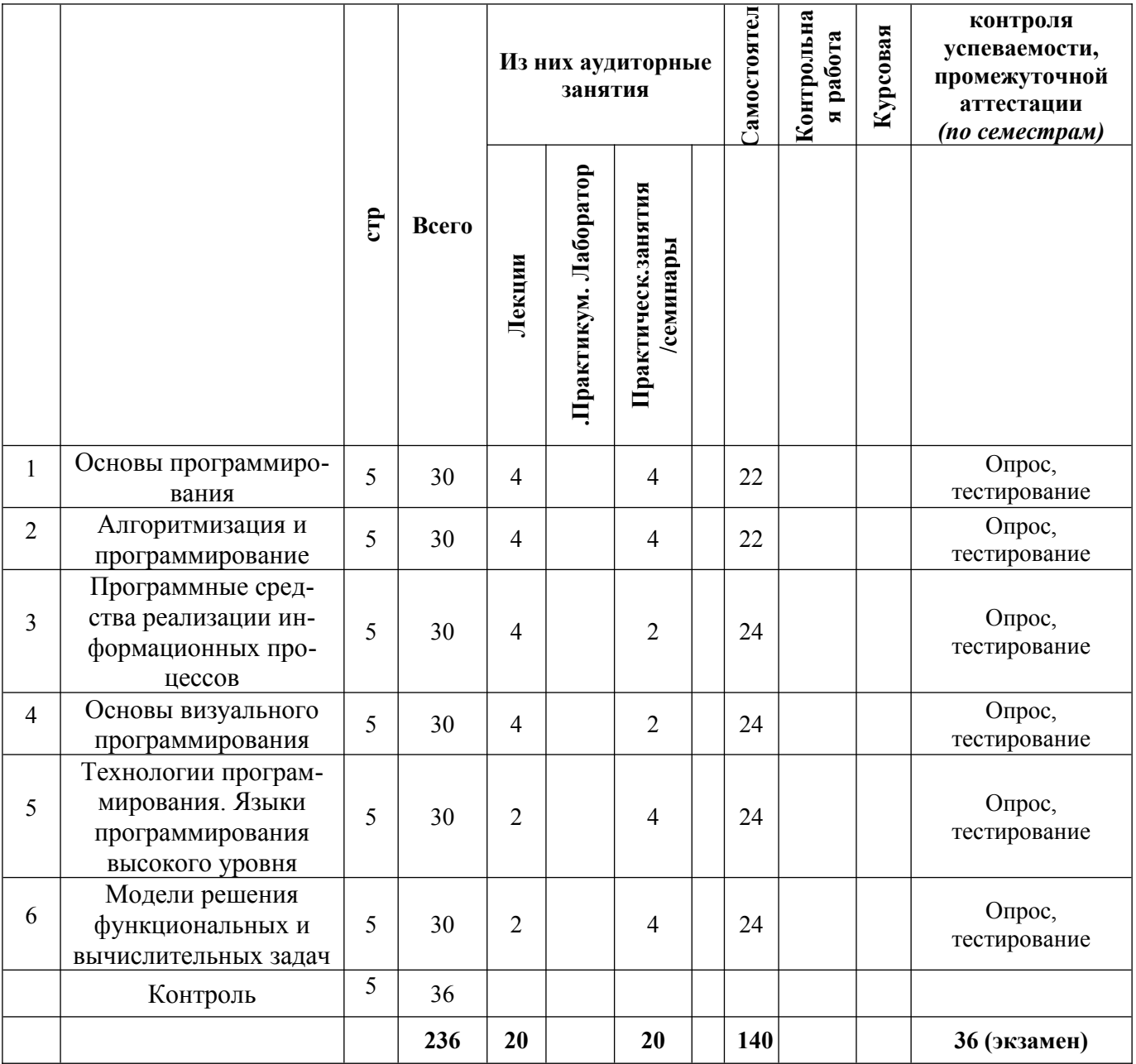

## **для заочной формы обучения**

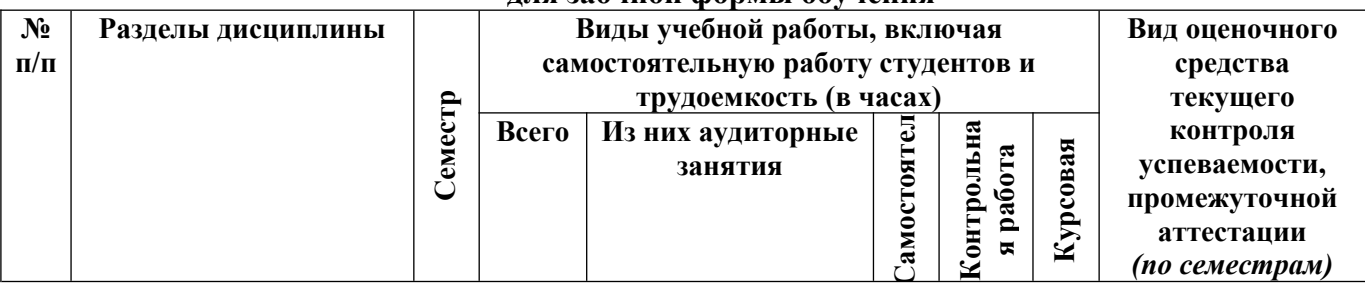

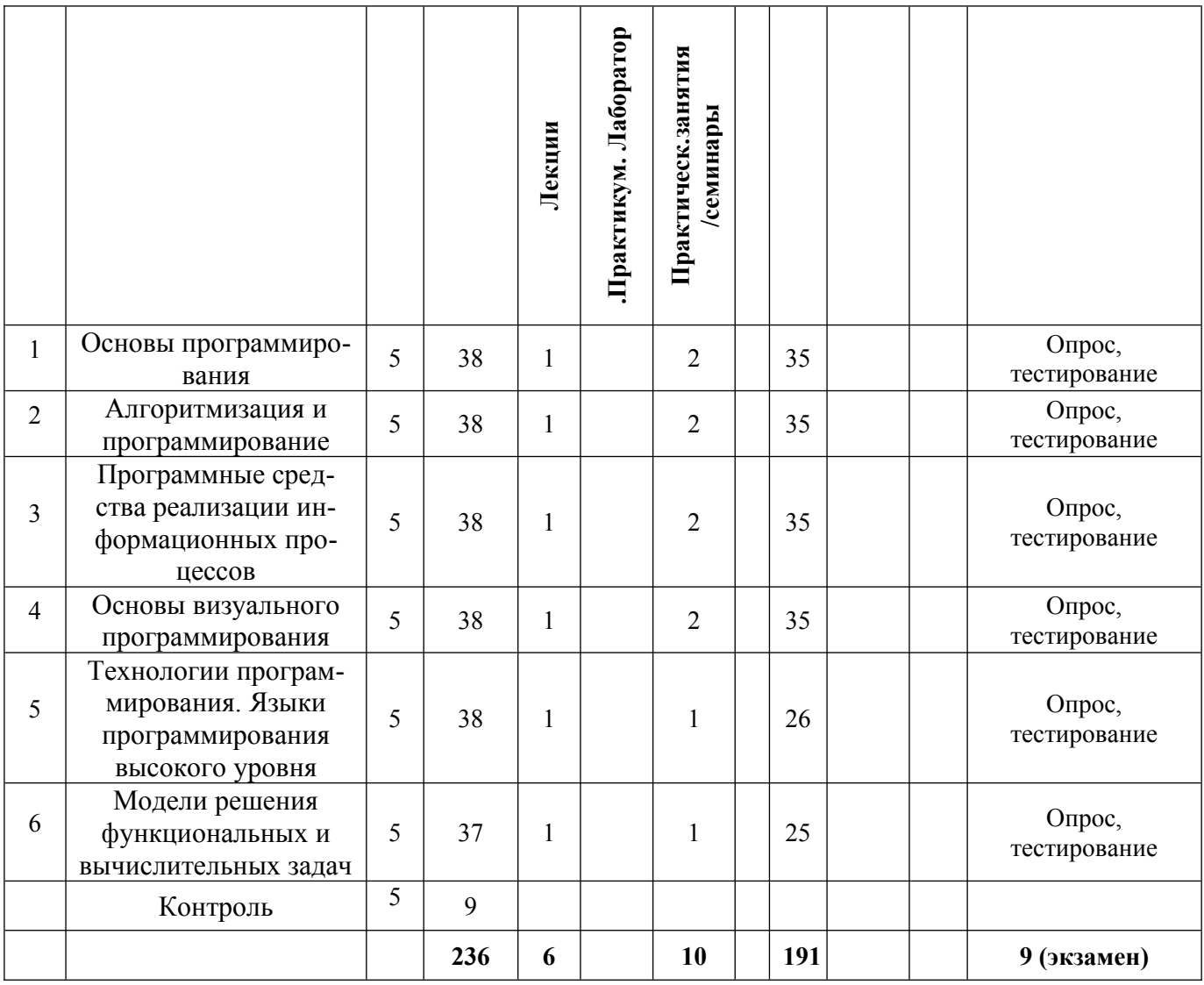

#### <span id="page-8-0"></span>**5. Перечень учебно-методического обеспечения для самостоятельной работы обучающихся по дисциплине**

Самостоятельная работа обучающихся при изучении курса «Высокоуровневые методы информатики и программирования» предполагает, в первую очередь, работу с основной и дополнительной литературой. Результатами этой работы становятся выступления на практических занятиях, участие в обсуждении.

Методика самостоятельной работы предварительно разъясняется преподавателем и в последующем может уточняться с учетом индивидуальных особенностей обучающихся. Время и место самостоятельной работы выбираются обучающимися по своему усмотрению с учетом рекомендаций преподавателя.

Самостоятельную работу над дисциплиной следует начинать с изучения рабочей программы дисциплины «Высокоуровневые методы информатики и программирования», которая содержит основные требования к знаниям, умениям и навыкам обучаемых. Обязательно следует вспомнить рекомендации преподавателя, данные в ходе установочных занятий. Затем – приступать к изучению отдельных разделов и тем в порядке, предусмотренном программой.

Получив представление об основном содержании раздела, темы, необходимо изучить материал с помощью учебников, указанных в разделе 7 указанной программы. Целесообразно составить краткий конспект или схему, отображающую смысл и связи основных понятий данного раздела и включенных в него тем. Затем, как показывает опыт, полезно изучить выдержки из первоисточников. При желании можно составить их краткий конспект. Обязательно следует записывать возникшие вопросы, на которые не удалось ответить самостоятельно.

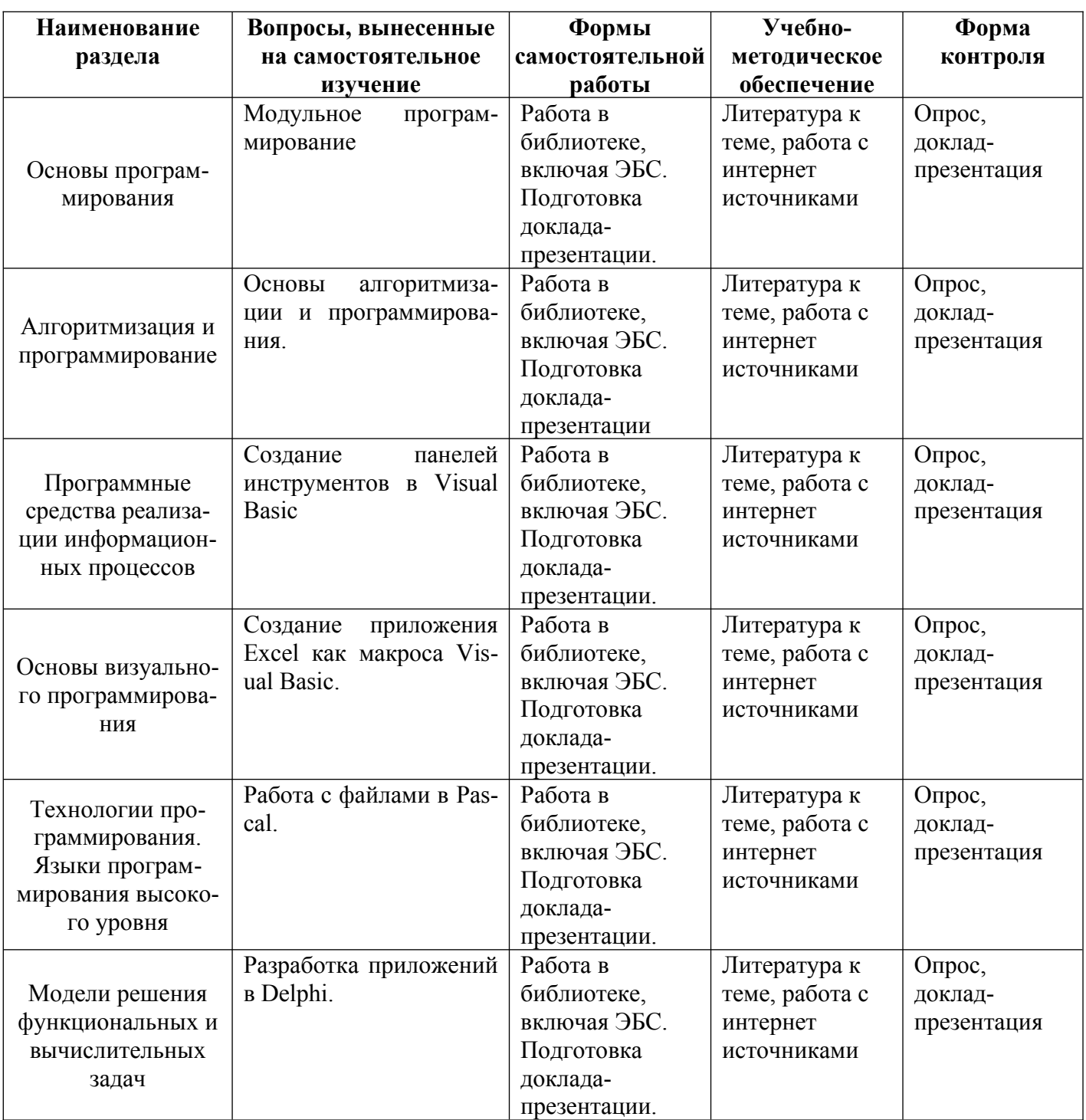

<span id="page-9-1"></span>**6. Оценочные материалы для проведения текущей и промежуточной аттестации обучающихся по дисциплине «Высокоуровневые методы информатики и программирования»**

<span id="page-9-0"></span>**6.1. Описание показателей и критериев оценивания компетенций, описание шкал оценивания**

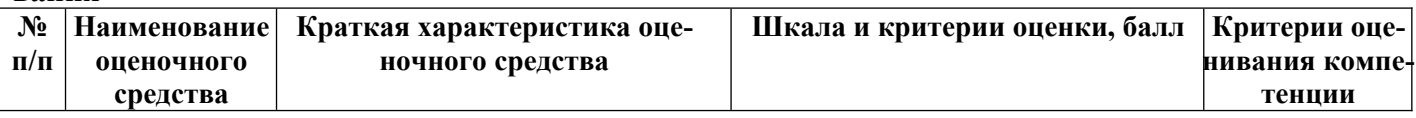

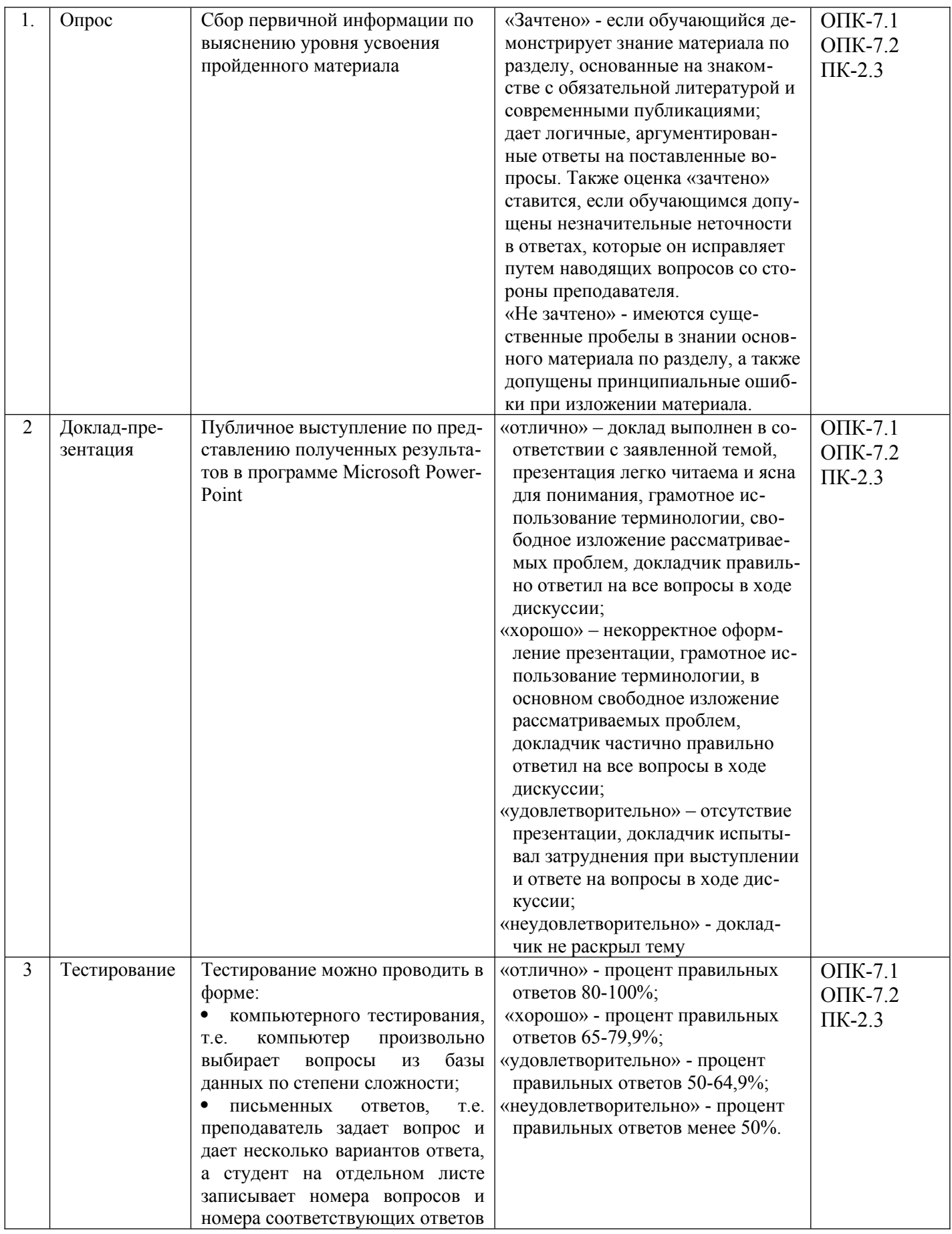

## <span id="page-11-0"></span>**6.2. Методические материалы, определяющие процедуры оценивания знаний, умений, навыков и (или) опыта деятельности, характеризующих этапы формирования компетенций в процессе освоения основной профессиональной образовательной программы**

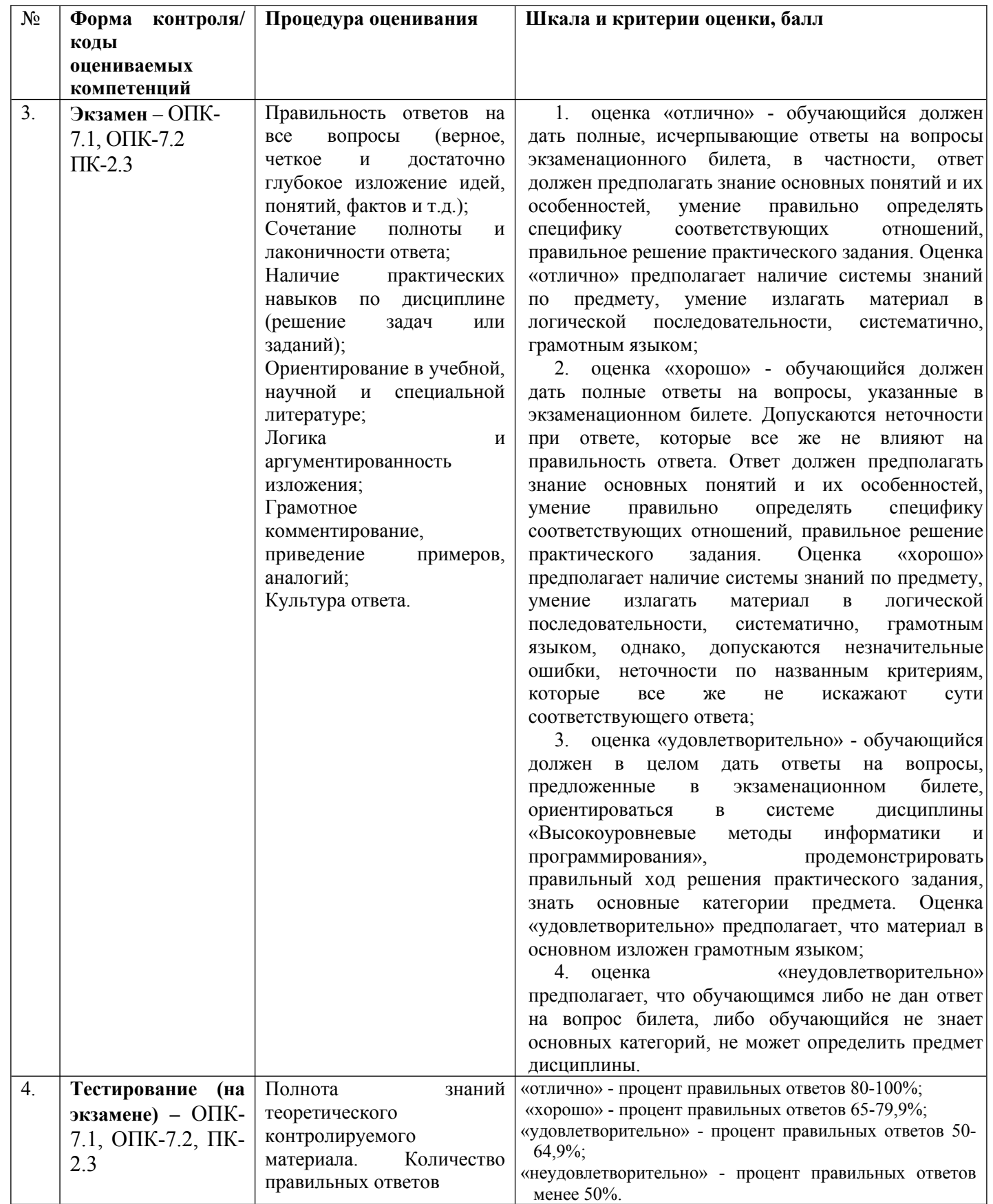

<span id="page-12-2"></span>6.3. Типовые контрольные задания или иные материалы, необходимые для процедуры оценивания знаний, умений, навыков и (или) опыта деятельности, характеризующих этапы формирования компетенний  $\mathbf{B}$ пронессе освоения основной профессиональной образовательной программы

## <span id="page-12-1"></span><span id="page-12-0"></span>6.3.1. Типовые задания для проведения текущего контроля обучающихся

## 6.3.1.1. Примерные тестовые задания для текущего контроля

## Задание 1

Главной целью информатизации является

#### наиболее полное удовлетворение потребностей общества в информации во всех сферах леятельности

создание новой инфраструктуры и сектора услуг, способных поддержать национальную эконо-**МИКУ** 

внедрение компьютерных и телекоммуникационных технологий

замена экономической структуры, основанной на тяжелой промышленности, структурой, базирующейся на наукоемких областях

## Задание 2

Объектно-ориентированный подход использует:

## объектную декомпозицию

структурный алгоритм

методологию программирования на основе системного подхода к анализу, проектированию и реализации программного обеспечения

последовательное разложение функций обработки данных на простые функциональные элементы

## Задание 3

Структурное программирование представляет собой:

последовательное разложение функций обработки данных на простые функциональные элементы

## методологию программирования на основе системного подхода к анализу, проектированию и реализации программного обеспечения

основу концепции модульного программирования

объединение в единое целое данных и алгоритмов обработки этих данных

## Задание 4

Достоинством языка программирования Visual Basic является:

## оптимальное сочетание простоты использования, доступности и большого набора разнообразных возможностей, позволяющие охватить все основные области программной деятельности

возможность работы с таймером, доступ к базам данных

реализация разработчиком гибкого и удобного интерфейса для своего приложения

поддержка сети Интернет, позволяющая организовать связь с другими компьютерами, подключенными к сети

## Задание 5

Функция MsgBox в Visual Basic

## выводит на экран окно, которое используется для отображения какой-либо информации или сообшения

отображает окно диалога для ввода данных в текстовое поле, описание которых может быть задано как значения некоторых параметров

позволяет очищать область вывода данных

позволяет выбрать рабочий лист книги

## Задание 6

Оператор Sub в программе на языке программирования Visual Basic задает:

изменяет значение аргумента ввод значений переменных

## название программы

описание переменных

## Задание 7

Верхний уровень меню это ...

## строка меню, в которой находятся элементы главного меню

список элементов управления раскрывающийся список элементов

панель залач

## Задание 8

Для построения диаграммы в Visual Basic используется объект:

Chart ChartWizard Gallery

PlotBy

## Задание 9

Функция Sheets("лист3"). Select в Visual Basic:

## позволяет выбрать рабочий лист книги

выволит на экран окно, которое используется для отображения какой-либо информации или сообщения

позволяет очищать область вывода данных

отображает окно диалога для ввода данных в текстовое поле, описание которых может быть задано как значения некоторых параметров

## Задание 10

В записи функции «InputBox (подсказка, [заголовок], [значение], [x], [y])», значение - это ...

строка для отображения в окне подсказки относительно вводимого значения

## принимаемое по умолчанию значение, которое выводится автоматически в текстовом поле

строковое значение, задающее название окна

координаты левого верхнего угла окна диалога

## Задание 11

Ошибки, связанные с неправильной записью конструкций языка программирования, называют:

логическими

орфографическими

## синтаксическими

метолическими

## Задание 12

Для создания справочной системы в Visual Basic предназначена утилита:

Single record Grid (Datasheet) Master/Detail

## **HTML Help WorkShop**

## Задание 13

Из каких двух основных частей состоит пользовательский интерфейс:

из простого интерфейса и руководства по использованию этого интерфейса из сложного меню и кнопки "Выход из программы"

из монитора и клавиатуры

## из форм и объектов

## Задание 14

Разработка программы начинается с этапа: разработки алгоритма

перевода алгоритма на язык программирования

## анализа требований

## тестирования

## Задание 15

Для построения диаграммы в Visual Basic используется объект:

**Chart** 

ChartWizard Gallery PlotBy

## Задание 16

Элементы синтаксиса метода ChartWizard при построении графика, который задает место расположения рядов данных:

**PlotBy** 

Source

Gallery

Format

## Задание 17

Команда в Visual Basic, предназначенная для проверки орфографии:

CategoryTitle

## **CheckSpelling**

PlotBy

CategoryLabels

## Задание 18

Алгоритм называется циклическим:

## если его выполнение предполагает многократное повторение одних и тех же действий

если ход его выполнения зависит от истинности тех или иных условий

если его команды выполняются в порядке их естественного следования независимо от какихлибо условий

если он включает в себя вспомогательный алгоритм

## Задание 19

Представлен фрагмент программы:

WHILE логическое выражение DO

**BEGIN** 

**END** 

операторы циклической части программы

 $2TQ$ 

## форма записи оператора цикла с предусловием

форма записи оператора цикла с постусловием форма записи оператора цикла с параметром форма записи массива данных

## Задание 20

Задан фрагмент программы for  $i=1$  to m do begin  $s:=0$ ; for  $i=1$  to n do begin if  $a[i,j] > 0$  then  $s:=s+a[i,j]$ ; Эта программа позволяет:

## для матрицы А вычислить и запомнить сумму положительных элементов каждого столбца матрицы

для матрицы A вычислить и запомнить сумму отрицательных элементов каждого столбца матрицы.

для матрицы A вычислить и запомнить сумму положительных элементов каждой строки матрицы

для матрицы A вычислить и запомнить сумму отрицательных элементов каждой строки матрицы.

## *Задание 21*

Функция Sheets("лист3").Select в Visual Basic:

## **позволяет выбрать рабочий лист книги**

выводит на экран окно, которое используется для отображения какой-либо информации или сообщения

позволяет очищать область вывода данных

отображает окно диалога для ввода данных в текстовое поле, описание которых может быть задано как значения некоторых параметров

## *Задание 22*

Объект в Visual Basic, позволяющий манипулировать графикой в различных форматах

**Picture** 

PictureBox Image Image Line

## *Задание 23*

Стандартные компоненты Delphi, который позволяет поместить главное меню в программу:

## **TMainMenu**

TPopupMenu

TLabel **TEdit** 

## *Задание 24*

Вкладка Delphi, которая содержит основные свойства окно, такие как тип окна: произвольная строка, задаваемая пользователем:

## **General**

**Buttons** Position

Styles

## *Задание 25*

Набор DLL-библиотек, обеспечивающих низкоуровневый доступ к локальным и клиент-серверным БД:

## **Borland Database Engine**

SQL Links BDE Administrator Database Desktop

*Задание 26*

Свойство, которое соответствует заголовку столбца данного поля:

Alignment **Display Label** Display Width

Readonly

## *Задание 27*

Язык манипулирования данными используется для …

создания и изменения структуры базы данных и ее составных частей

управления правами доступа к данным и выполнением процедур в многопользовательской среде

## **манипулирования данными в таблицах баз данных**

### создания запросов к БД

## Задание 28

Язык определения данных используется для ...

#### создания и изменения структуры базы данных и ее составных частей

управления правами доступа к данным и выполнением процедур в многопользовательской среде

манипулирования данными в таблицах баз данных

создания запросов к БД

#### Задание 29

SQL, который используется в специальных утилитах, позволяющих в интерактивном режиме вводить запросы с использованием команд SQL, посылать их для выполнения на сервер и получать результаты в предназначенном для этого окне - это:

интерактивный SOL встроенный SOL оперативный SQL

многомерный SQL

## Задание 30

SQL, который используется в прикладных программах, позволяя им посылать запросы к серверу и обрабатывать полученные результаты, в том числе комбинируя set-ориентированный и record-ориентированный подходы.

интерактивный SQL встроенный SQL оперативный SQL многомерный SOL

#### Задание 31

Логический оператор, описывающих условие в SQL запросах, который сравнивает поле с заданным значением, имеет вид:

Like

In

**Retween** 

Задание 32

Тип поля в Delphi - число в денежном формате:

Alpha

Number

**Money** 

**Short** 

## Задание 33

Выражения для получения значений вычисляемых полей разработчик должен разместить в методеобработчике набора данных ...

**DBDEMOS** TTable TOuery **OnCalcFields** 

## Задание 34

Фильтры, которые можно создавать и редактировать во время выполнения приложения, для них используется только свойство Filter, называются ...

статические динамические виртуальные статистические  $3$ адание  $35$ 

Свойство DataBaseName компонента Query служит для ...

## задания базы данных, с которой осуществляется связь путем выбора из выпадающего списка псевдонимов или указанием полного пути к файлу

управления отображением данных в компоненте Ouery

использования динамических запросов, содержащих параметры.

получения результата запроса после задания параметра, надо повторно выполнить запрос Задание 36

Запись оператора SELECT \* означает, что

## в результирующий набор данных необходимо включить все поля

в результирующий набор данных не включается ни одного поля

- в результирующий набор данных необходимо включить только первое поле
- в результирующий набор данных необходимо включить первые 3 поля

## <span id="page-17-1"></span>6.3.2. Типовые задания для проведения промежуточной аттестации обучающихся

Промежуточная аттестация по дисциплине «Высокоуровневые методы информатики и программирования» проводится в форме экзамена.

## <span id="page-17-0"></span>6.3.2.1. Типовые вопросы к экзамену

- 1. Простейшие конструкции языка Basic числа, константы, переменные, функции, выражения
- 2. Организация ввода и вывода данных в языке Basic.
- 3. Программирование алгоритмов разветвляющейся структуры. Операторы условных и безусловных переходов.
- 4. Программирование алгоритмов циклической структуры. Операторы циклов.
- 5. Программирование задач обработки одномерных массивов данных.
- 6. Понятие о двумерных массивах данных. Порядок составления программ с использованием массивов.
- 7. Некоторые численные методы решения вычислительных задач. Решение нелинейных уравнений методом итераций.
- 8. Некоторые численные методы решения вычислительных задач. Методы вычислений определенных интегралов.
- 9. Модульные программы. Использование подпрограмм в языке Basic.
- 10. Подпрограммы-функции и способы их задания в языке Basic.
- 11. Подпрограммы-процедуры и правила их использования в языке Basic.
- 12. Средство создания приложений Visual Basic и его основные возможности.
- 13. Основы программирования на Visual Basic.
- 14. Работа с диалоговыми окнами Visual Basic и программирование вычислений как макросов лля Excel.
- 15. Основные понятия объектно-ориентированного программирования.
- 16. Порядок создания приложений Windows с помощью Visual Basic.
- 17. В чем заключаются особенности среды программирования Visual Basic? Какие окна входят в интегрированную среду разработки Visual Basic?
- 18. Что такое программирование, управляемое событиями? В чем заключаются его особенности?
- 19. Что такое проект Visual Basic? Какое средство среды Visual Basic можно использовать для просмотра структуры проекта? Какие возможности обеспечивает это средство?
- 20. Как подготовить приложение Visual Basic к распространению?
- 21. Что такое интерфейс пользователя в Windows-приложениях? Как он создается в Visual Basic? Перечислите основные стандартные элементы управления, из которых строится пользовательский интерфейс. Какие свойства являются обшими для этих элементов?
- 22. Как добавить новый элемент управления в панель инструментов? Какие средства создания меню приложений используются в Visual Basic?
- 23. Что можно создать в приложении с помощью объектов общих диалогов? Как создать диалоговое окно с предупреждающим сообщением? Что такое окно ввода и как его использовать в разрабатываемом приложении?
- 24. Какие базовые типы данных поддерживает Visual Basic? Какой оператор должен присутствовать в разделе глобальных объявлений, чтобы исключить ошибки в случае появления неявно объявленных переменных?
- 25. Что такое динамические массивы и как они декларируются?
- 26. Каково различие между переменной и константой? Какие типы констант поддерживает Visual Basic?
- 27. Каково различие между линейным и блочным оператором If ? Какой оператор Visual Basic позволяет сделать выбор из нескольких альтернативных вариантов?
- 28. Как определяется цикл с известным числом повторений? Какие циклы с условием поддерживает Visual Basic?
- 29. В чем различие циклов с предусловием и постусловием?
- 30. Что такое функция и как она определяется?
- 31. Как производится обращение к функции?
- 32. Какие типы встроенных функций есть в Visual Basic?
- 33. Назовите основные события формы. В каких случаях они происходят? Назовите основные события мыши. Назовите основные события клавиатуры.
- 34. В чем сущность модульного программирования? Чем отличается процедура-функция от подпрограммы?
- 35. Назовите типы файлов, используемых в Visual Basic. Какие операции предусмотрены в Visual Basic для работы с файлами?
- 36. В чем отличия файлов прямого и последовательного доступа?
- 37. Какой объект нужно использовать в приложении, чтобы можно было работать с базой данных, созданной в Access?
- 38. Какие формы взаимодействия с приложениями Windows предусматривает Visual Basic?
- 39. Как осуществляется связь программы Visual Basic с файлами приложений?
- 40. Как можно установить связь программы Visual Basic с данными активного приложения?
- 41. Как включается приложение MS Office в форму проекта?
- 42. Каким образом можно получить сведения о функциях приложений MS Office и включить их в программу Visual Basic?
- 43. С какой целью в проектах Visual Basic используются графические изображения?
- 44. Как можно добавить растровое изображение в форму? Как можно заменить во время выполнения программы один растровый рисунок на другой?
- 45. Какие средства графического управления есть в Visual Basic? Какие графические методы Visual Basic вы знаете?
- 46. В чем заключается сущность класса? Что определяется в объявлении класса? Какие процедуры используются для включения свойств класса? Как определяются методы класса?
- 47. Организация ввода и вывода данных в языке Pascal.
- 48. Программирование алгоритмов разветвляющейся структуры. Операторы условных и безусловных переходов в языке Pascal.
- 49. Программирование алгоритмов циклической структуры. Операторы циклов в языке Pascal.
- 50. Программирование задач обработки одномерных массивов данных в языке Pascal.
- 51. Понятие о двумерных массивах данных. Порядок составления программ с использованием массивов в языке Pascal.
- 52. Модульные программы. Использование подпрограмм в языке Pascal.
- 53. Подпрограммы-функции и способы их задания в языке Pascal.
- 54. Подпрограммы-процедуры и правила их использования в языке Pascal.
- 55. Укажите последовательность действий при создании хорошо структурированного приложения, облегчающего его сопровождение в Delphi?
- 56. Почему начинать проектирование целесообразно с формирования списка изображений

ImageList и зачем надо связывать с этим списком диспетчер ActionList.

- 57. Последовательность создания БД в Delphi.
- 58. Подключение формы приложения к БД в Delphi.
- 59. Зачем при работе с базами данных используются индексы?
- 60. Как упорядочиваются записи, если индекс содержит несколько полей?
- 61. Как создать приложение, использующее две таблицы главную и вспомогательную?
- 62. Как можно создать вычисляемое поле набора данных?
- 63. Как организуется фильтрация данных?
- 64. Компонент Query и его использование для создания приложений в Delphi.

## <span id="page-19-0"></span>6.3.2.2. Итоговое тестирование

## Залание 1

Главной целью информатизации является

наиболее полное удовлетворение потребностей общества в информации во всех сферах деятельности

создание новой инфраструктуры и сектора услуг, способных поддержать национальную эконо-МИКУ

внедрение компьютерных и телекоммуникационных технологий

замена экономической структуры, основанной на тяжелой промышленности, структурой, базирующейся на наукоемких областях

## Залание 2

Объектно-ориентированный подход использует:

объектную декомпозицию

структурный алгоритм

методологию программирования на основе системного подхода к анализу, проектированию и реализации программного обеспечения

последовательное разложение функций обработки данных на простые функциональные элементы

## Залание 3

Структурное программирование представляет собой:

последовательное разложение функций обработки данных на простые функциональные элементы

методологию программирования на основе системного подхода к анализу, проектированию и реализации программного обеспечения

основу концепции модульного программирования

объединение в единое целое данных и алгоритмов обработки этих данных

Задание 4

Достоинством языка программирования Visual Basic является:

оптимальное сочетание простоты использования, лоступности и большого набора разнообразных возможностей, позволяющие охватить все основные области программной деятельности

возможность работы с таймером, доступ к базам данных

реализация разработчиком гибкого и удобного интерфейса для своего приложения

поддержка сети Интернет, позволяющая организовать связь с другими компьютерами, подключенными к сети

Залание 5

Функция MsgBox в Visual Basic

выводит на экран окно, которое используется для отображения какой-либо информации или сообщения

отображает окно диалога для ввода данных в текстовое поле, описание которых может быть задано как значения некоторых параметров

позволяет очишать область вывода данных позволяет выбрать рабочий лист книги Залание 6 Оператор Sub в программе на языке программирования Visual Basic задает: изменяет значение аргумента ввод значений переменных название программы описание переменных Залание 7 Верхний уровень меню это ... строка меню, в которой находятся элементы главного меню список элементов управления раскрывающийся список элементов панель залач Залание 8 Для построения диаграммы в Visual Basic используется объект: Chart ChartWizard Gallery PlotBy Залание 9 Функция Sheets("лист3"). Select в Visual Basic: позволяет выбрать рабочий лист книги выводит на экран окно, которое используется для отображения какой-либо информации или сообщения позволяет очищать область вывода данных отображает окно диалога для ввода данных в текстовое поле, описание которых может быть задано как значения некоторых параметров Залание 10 В записи функции «InputBox (подсказка, [заголовок], [значение], [x], [y])», значение - это ... строка для отображения в окне подсказки относительно вводимого значения принимаемое по умолчанию значение, которое выводится автоматически в текстовом поле строковое значение, задающее название окна координаты левого верхнего угла окна диалога Залание 11 Ошибки, связанные с неправильной записью конструкций языка программирования, называют: логическими орфографическими синтаксическими метолическими Залание 12 Лля создания справочной системы в Visual Basic предназначена утилита: Single record Grid (Datasheet) Master/Detail **HTML Help WorkShop** Залание 13 Из каких двух основных частей состоит пользовательский интерфейс: из простого интерфейса и руководства по использованию этого интерфейса из сложного меню и кнопки "Выход из программы" из монитора и клавиатуры из форм и объектов

Залание 14 Разработка программы начинается с этапа: разработки алгоритма перевода алгоритма на язык программирования анализа требований тестирования Залание 15 Для построения диаграммы в Visual Basic используется объект: Chart ChartWizard Gallery PlotBy Залание 16 Элементы синтаксиса метода ChartWizard при построении графика, который задает место расположения рядов данных: PlotBy Source Gallery Format Залание 17 Команда в Visual Basic, предназначенная для проверки орфографии: CategoryTitle CheckSpelling PlotBy CategoryLabels Залание 18 Алгоритм называется циклическим: если его выполнение предполагает многократное повторение одних и тех же действий если ход его выполнения зависит от истинности тех или иных условий если его команды выполняются в порядке их естественного следования независимо от какихлибо условий если он включает в себя вспомогательный алгоритм Залание 19 Представлен фрагмент программы: WHILE логическое выражение DO **BEGIN** операторы циклической части программы **END**  $2TQ$ форма записи оператора цикла с предусловием форма записи оператора цикла с постусловием форма записи оператора цикла с параметром форма записи массива данных Залание 20 Задан фрагмент программы for  $i=1$  to m do begin  $s:=0$ : for  $i=1$  to n do begin if  $a[i,j] > 0$  then  $s:=s+a[i,j]$ ; Эта программа позволяет:

для матрицы A вычислить и запомнить сумму положительных элементов каждого столбца матрицы для матрицы A вычислить и запомнить сумму отрицательных элементов каждого столбца мат-

рицы. для матрицы A вычислить и запомнить сумму положительных элементов каждой строки матрицы

для матрицы A вычислить и запомнить сумму отрицательных элементов каждой строки матрицы.

Задание 21

Функция Sheets("лист3").Select в Visual Basic:

позволяет выбрать рабочий лист книги

выводит на экран окно, которое используется для отображения какой-либо информации или сообщения

позволяет очищать область вывода данных

отображает окно диалога для ввода данных в текстовое поле, описание которых может быть задано как значения некоторых параметров

Задание 22

Объект в Visual Basic, позволяющий манипулировать графикой в различных форматах

Picture PictureBox

Image

Image Line

Задание 23

Стандартные компоненты Delphi, который позволяет поместить главное меню в программу:

TMainMenu

TPopupMenu

TLabel

**TEdit** 

Задание 24

Вкладка Delphi, которая содержит основные свойства окно, такие как тип окна: произвольная строка, задаваемая пользователем:

General

**Buttons** 

Position

**Styles** 

Задание 25

Набор DLL-библиотек, обеспечивающих низкоуровневый доступ к локальным и клиент-серверным БД:

Borland Database Engine SQL Links

BDE Administrator

Database Desktop

Задание 26

Свойство, которое соответствует заголовку столбца данного поля:

Alignment Display Label Display Width

Readonly

Задание 27

Язык манипулирования данными используется для …

создания и изменения структуры базы данных и ее составных частей управления правами доступа к данным и выполнением процедур в многопользовательской среде

манипулирования данными в таблицах баз данных

создания запросов к БД

Залание 28

Язык определения данных используется для ...

создания и изменения структуры базы данных и ее составных частей

управления правами доступа к данным и выполнением процедур в многопользовательской среде

манипулирования данными в таблицах баз данных

создания запросов к БД

Залание 29

SOL, который используется в специальных утилитах, позволяющих в интерактивном режиме вводить запросы с использованием команд SQL, посылать их для выполнения на сервер и получать результаты в предназначенном для этого окне - это:

```
интерактивный SQL
встроенный SQL
оперативный SQL
многомерный SQL
```
## Залание 30

SQL, который используется в прикладных программах, позволяя им посылать запросы к серверу и обрабатывать полученные результаты, в том числе комбинируя set-ориентированный и record-ориентированный подходы.

интерактивный SQL встроенный SOL оперативный SQL многомерный SOL

Залание 31

Логический оператор, описывающих условие в SQL запросах, который сравнивает поле с заданным значением, имеет вид:

 $\overline{\phantom{0}}$ Like

In

**Between** 

Залание 32

Тип поля в Delphi - число в денежном формате:

Alpha

Number

Money

Short

Залание 33

Выражения для получения значений вычисляемых полей разработчик должен разместить в методеобработчике набора данных ...

**DBDEMOS** TTable TOuery **OnCalcFields** 

Залание 34

Фильтры, которые можно создавать и редактировать во время выполнения приложения, для них используется только свойство Filter, называются ...

статические динамические виртуальные

статистические

Залание 35

Свойство DataBaseName компонента Query служит для ...

задания базы данных, с которой осуществляется связь путем выбора из выпадающего списка псевдонимов или указанием полного пути к файлу

управления отображением данных в компоненте Query

использования динамических запросов, содержащих параметры.

получения результата запроса после задания параметра, надо повторно выполнить запрос Залание 36

Запись оператора SELECT \* означает, что

в результирующий набор данных необходимо включить все поля

в результирующий набор данных не включается ни одного поля

в результирующий набор данных необходимо включить только первое поле

в результирующий набор данных необходимо включить первые 3 поля

#### <span id="page-24-0"></span>6.4. Методические материалы, определяющие процедуры оценивания знаний, умений, навыков и (или) опыта деятельности, характеризующих этапы формирования компетенций

С целью определения уровня овладения компетенциями, закрепленными за дисциплиной, в заданные преподавателем сроки проводится текущий и промежуточный контроль знаний, умений и навыков каждого обучающегося. Все виды текущего контроля осуществляются на практических занятиях. Исключение составляет устный опрос, который может проводиться в начале или конце лекции в течение 10-15 мин. с целью закрепления знаний терминологии по дисциплине. При оценке компетенций принимается во внимание формирование профессионального мировоззрения, определенного уровня включённости в занятия, рефлексивные навыки, владение изучаемым материалом.

Процедура оценивания компетенций обучающихся основана на следующих стандартах:

1. Периодичность проведения оценки.

2. Многоступенчатость: оценка (как преподавателем, так и обучающимися группы) и самооценка обучающегося, обсуждение результатов и комплекс мер по устранению недостатков.

3. Единство используемой технологии для всех обучающихся, выполнение условий сопоставимости результатов оценивания.

4. Соблюдение последовательности проведения оценки.

#### Текущая аттестация обучающихся.

Текушая аттестация  $\Pi$ <sup>O</sup> дисциплине «Высокоуровневые методы информатики  $\overline{M}$ программирования» проводится в форме опроса и контрольных мероприятий по оцениванию фактических результатов обучения обучающихся и осуществляется преподавателем дисциплины.

Объектами оценивания выступают:

1. учебная дисциплина (активность на занятиях, своевременность выполнения различных видов заданий, посещаемость всех видов занятий по аттестуемой дисциплине);

2. степень усвоения теоретических знаний в качестве «ключей анализа»;

3. уровень овладения практическими умениями и навыками по всем видам учебной работы;

4. результаты самостоятельной работы (изучение книг из списка основной и лополнительной литературы).

Активность обучающегося на занятиях оценивается на основе выполненных обучающимся работ и заланий, прелусмотренных ланной рабочей программой лисциплины.

Кроме того, оценивание обучающегося проводится на текущем контроле по дисциплине. Оценивание обучающегося на контрольной неделе проводится преподавателем независимо от наличия или отсутствия обучающегося (по уважительной или неуважительной причине) на занятии. Оценка носит комплексный характер и учитывает достижения обучающегося по основным компонентам учебного процесса за текущий период.

Оценивание обучающегося носит комплексный характер и учитывает достижения

обучающегося по основным компонентам учебного процесса за текущий период с выставлением оценок в ведомости.

**Промежуточная аттестация обучающихся.** Промежуточная аттестация по дисциплине «Высокоуровневые методы информатики и программирования» проводится в соответствии с учебным планом для очной, очно-заочной и заочной форм обучения в виде экзамена в период экзаменационной сессии в соответствии с графиком проведения.

Обучающиеся допускаются к экзамену по дисциплине в случае выполнения им учебного плана по дисциплине: выполнения всех заданий и мероприятий, предусмотренных программой дисциплины.

Оценка знаний обучающегося на экзамене определяется его учебными достижениями в семестровый период и результатами текущего контроля знаний и выполнением им заданий.

Знания умения, навыки обучающегося на зачете оцениваются как: «зачтено», «не зачтено»; на экзамене – как: «отлично», «хорошо», «удовлетворительно», «неудовлетворительно».

Основой для определения оценки служит уровень усвоения обучающимися материала, предусмотренного данной рабочей программой.

## <span id="page-25-1"></span>**7. Перечень основной и дополнительной учебной литературы, необходимой для освоения дисциплины**

## **а) основная учебная литература:**

1. Волобуева Т.В. Информатика. Основы программирования на языке Pascal [Электронный ресурс]: учебное пособие/ Волобуева Т.В.— Электрон. текстовые данные.— Воронеж: Воронежский государственный архитектурно-строительный университет, ЭБС АСВ, 2019.— 93 c.— Режим доступа: http://www.iprbookshop.ru/93317.html.— ЭБС «IPRbooks»

2. Жилко Е.П. Информатика и программирование. Часть 1 [Электронный ресурс]: учебное пособие/ Жилко Е.П., Титова Л.Н., Дяминова Э.И.— Электрон. текстовые данные.— Москва: Ай Пи Ар Медиа, 2020.— 195 c.— Режим доступа: http://www.iprbookshop.ru/95153.html.— ЭБС «IPRbooks»

#### **б) дополнительная литература**

1. Андреева Т.А. Программирование на языке Pascal [Электронный ресурс]: учебное пособие/ Андреева Т.А.— Электрон. текстовые данные.— Москва: Интернет-Университет Информационных Технологий (ИНТУИТ), Ай Пи Ар Медиа, 2020.— 277 c.— Режим доступа: http:// www.iprbookshop.ru/97576.html.— ЭБС «IPRbooks»

2. Давыдова Н.А. Программирование [Электронный ресурс]: учебное пособие/ Давыдова Н.А., Боровская Е.В.— Электрон. текстовые данные.— Москва: Лаборатория знаний, 2020.— 239 c. — Режим доступа: http://www.iprbookshop.ru/6485.html.— ЭБС «IPRbooks»

3. Златопольский Д.М. Программирование: типовые задачи, алгоритмы, методы [Электронный ресурс]/ Златопольский Д.М.— Электрон. текстовые данные.— Москва: Лаборатория знаний, 2020.— 224 c.— Режим доступа: http://www.iprbookshop.ru/12264.html.— ЭБС «IPRbooks»

4. Терехов А.Н. Технология программирования [Электронный ресурс]: учебное пособие/ Терехов А.Н.— Электрон. текстовые данные.— Москва: Интернет-Университет Информационных Технологий (ИНТУИТ), Ай Пи Ар Медиа, 2020.— 148 c.— Режим доступа: http:// www.iprbookshop.ru/97587.html.— ЭБС «IPRbooks»

5. Лебедева Т.Н. Теория и практика объектно-ориентированного программирования [Электронный ресурс]: учебное пособие/ Лебедева Т.Н.— Электрон. текстовые данные.— Челябинск, Саратов: Южно-Уральский институт управления и экономики, Ай Пи Эр Медиа, 2019.— 221 c.— Режим доступа: http://www.iprbookshop.ru/81498.html.— ЭБС «IPRbooks»

<span id="page-25-0"></span>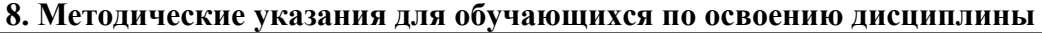

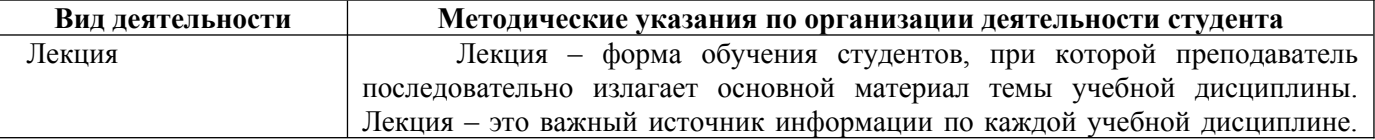

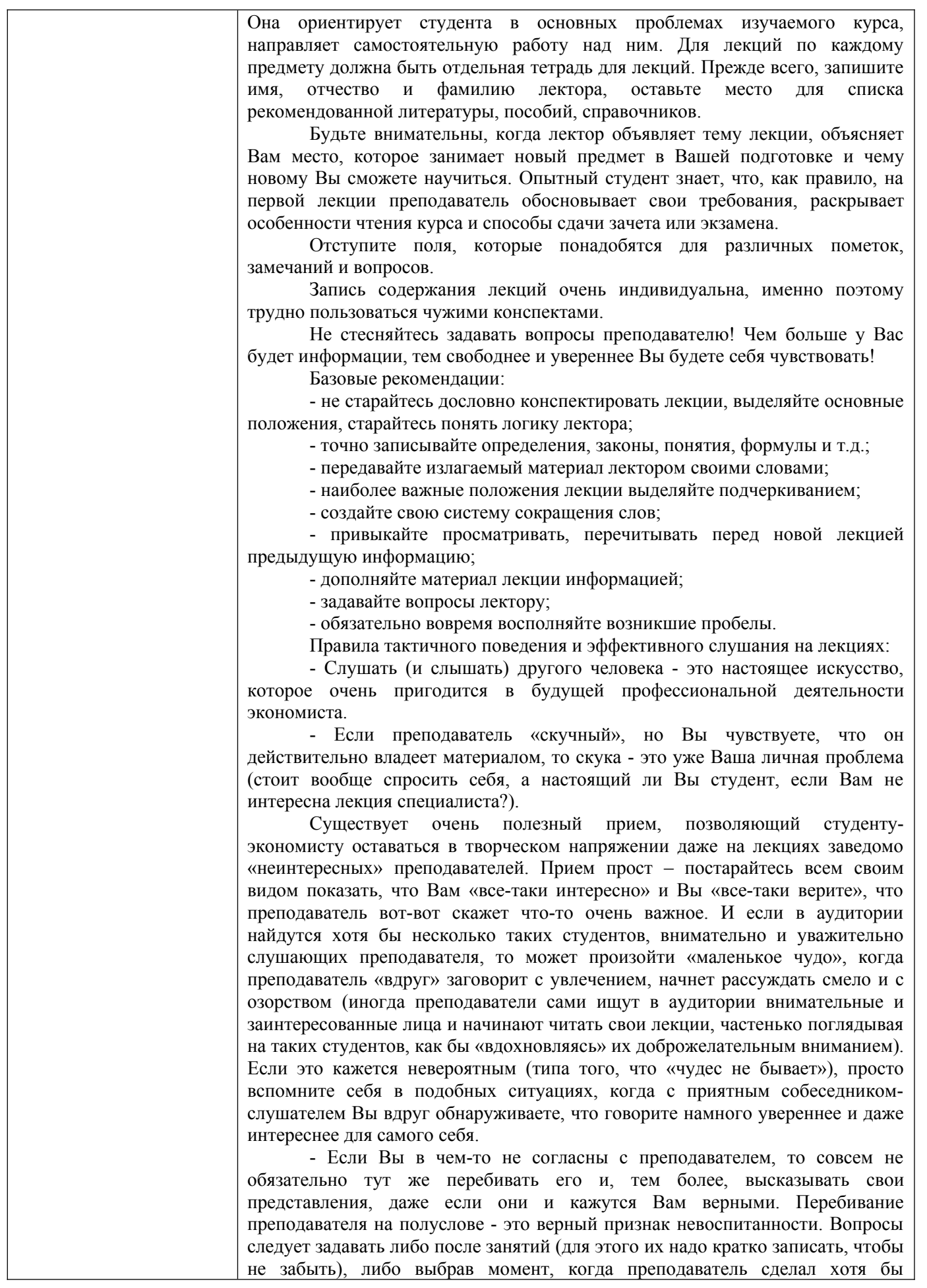

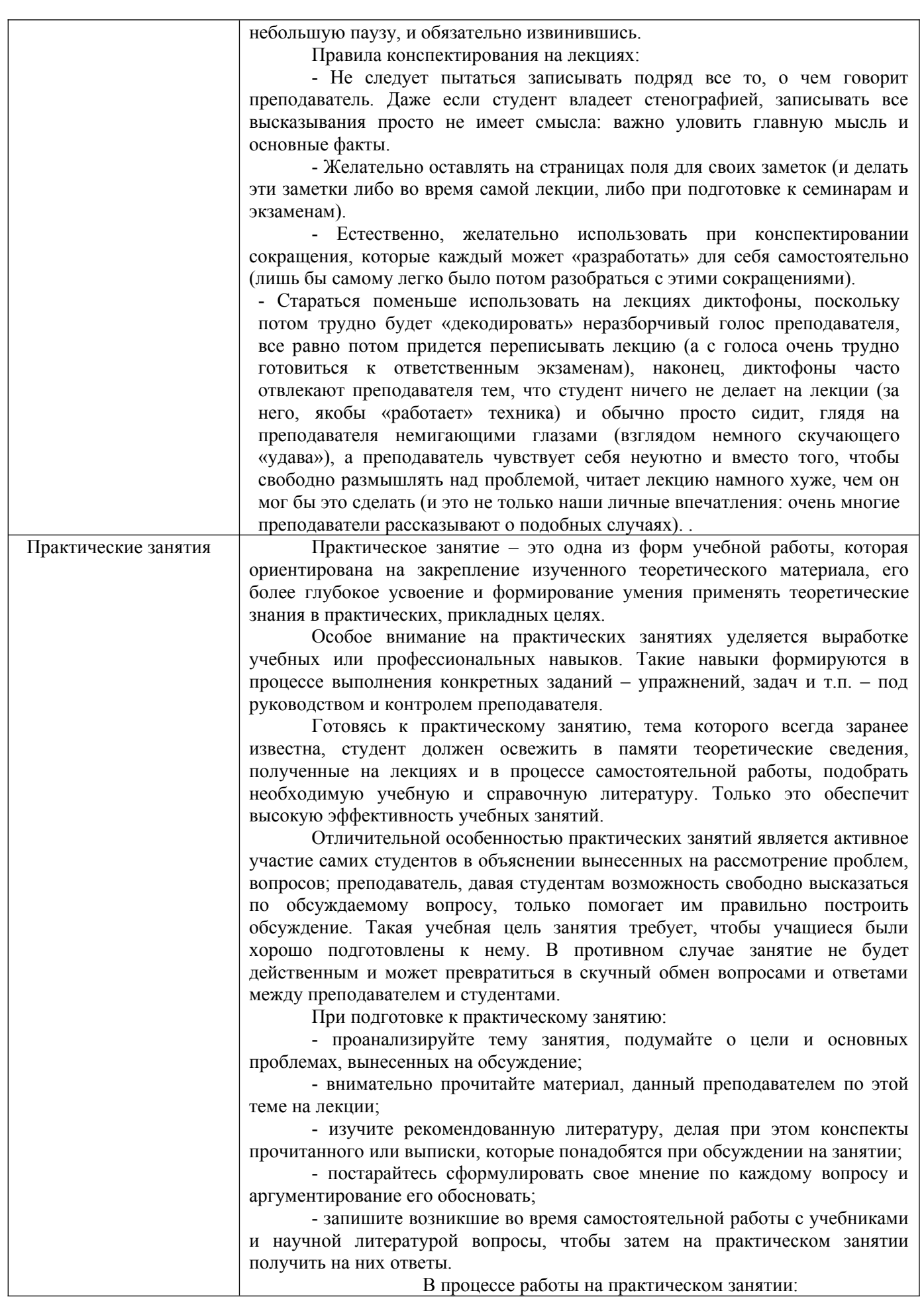

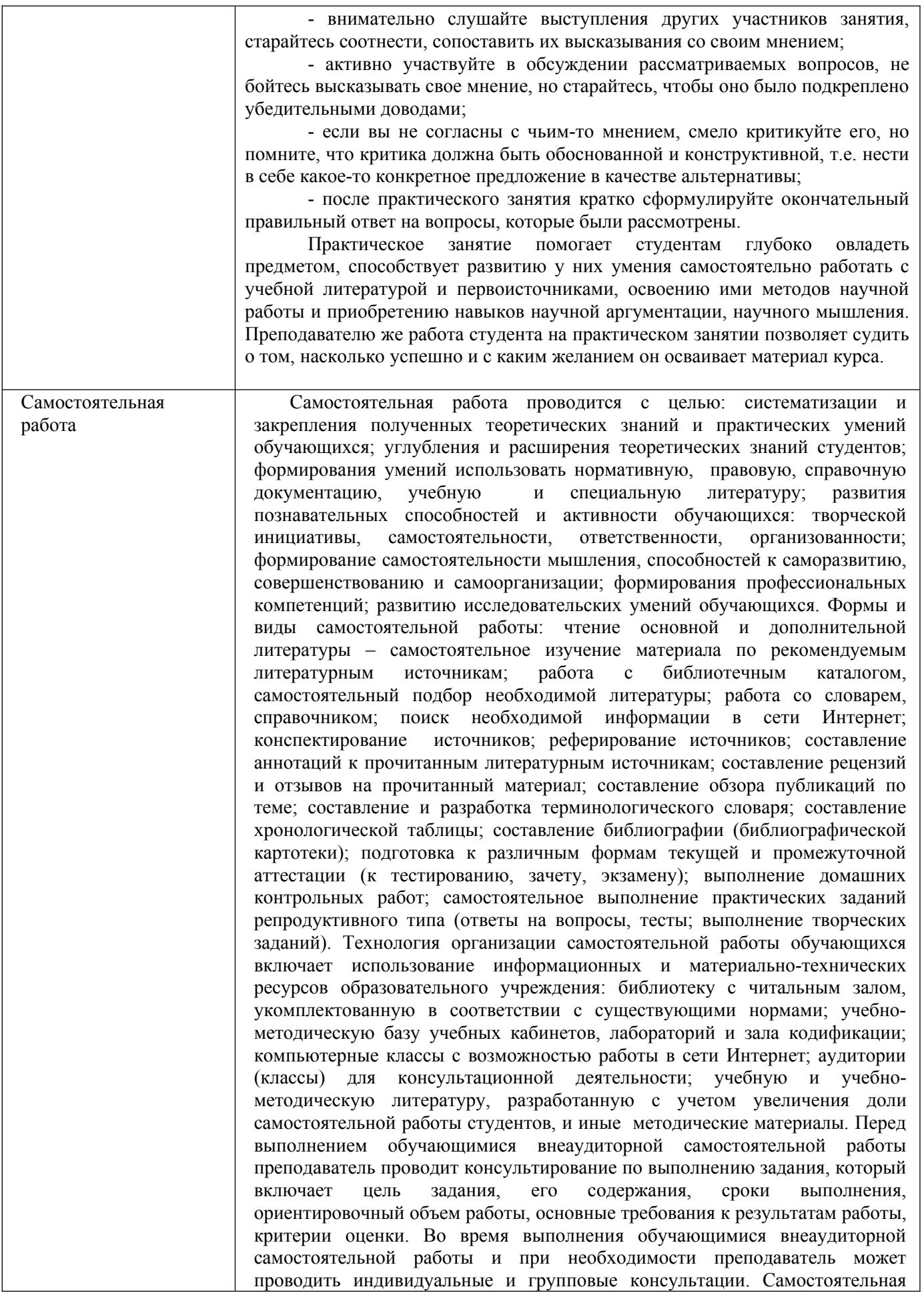

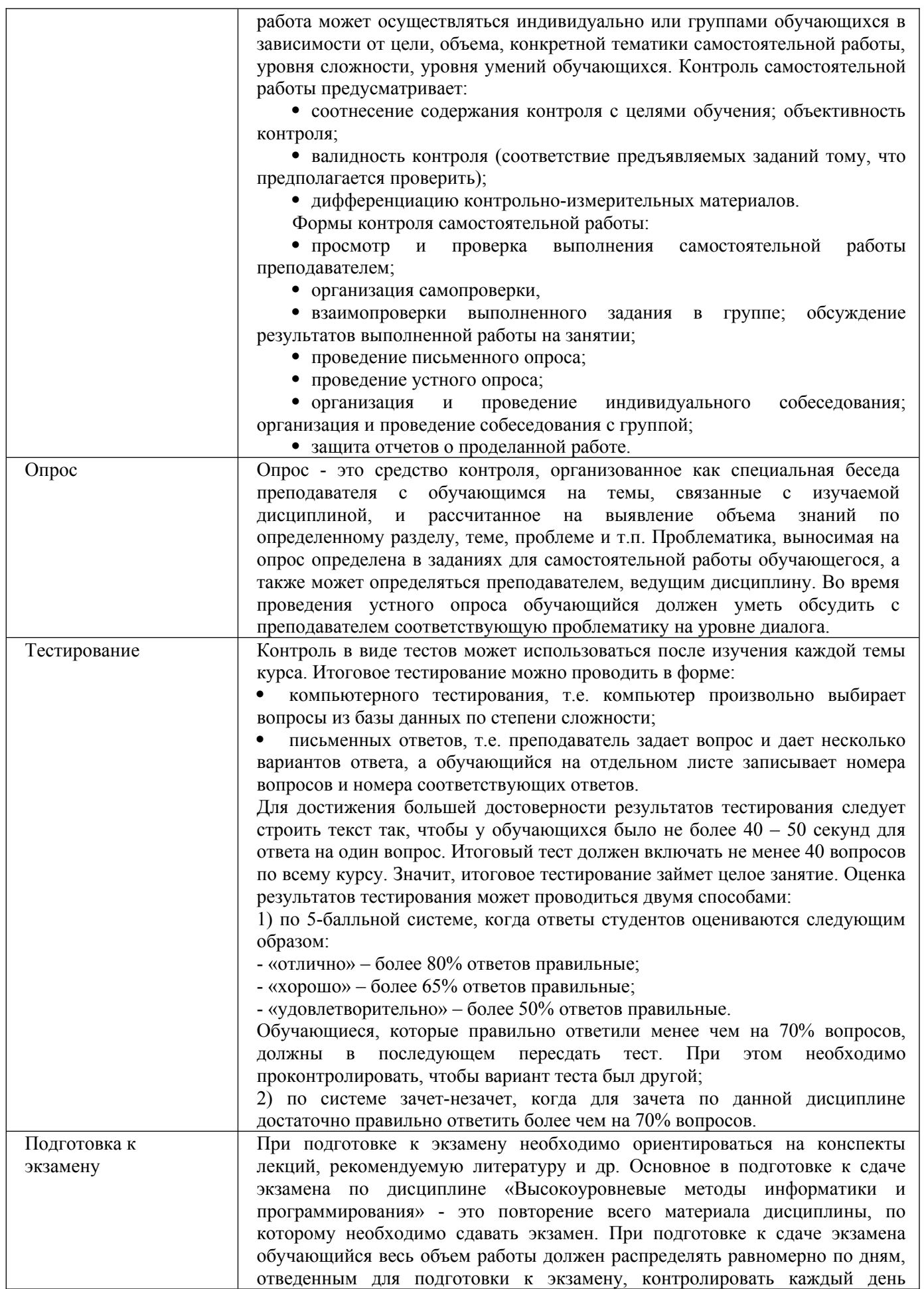

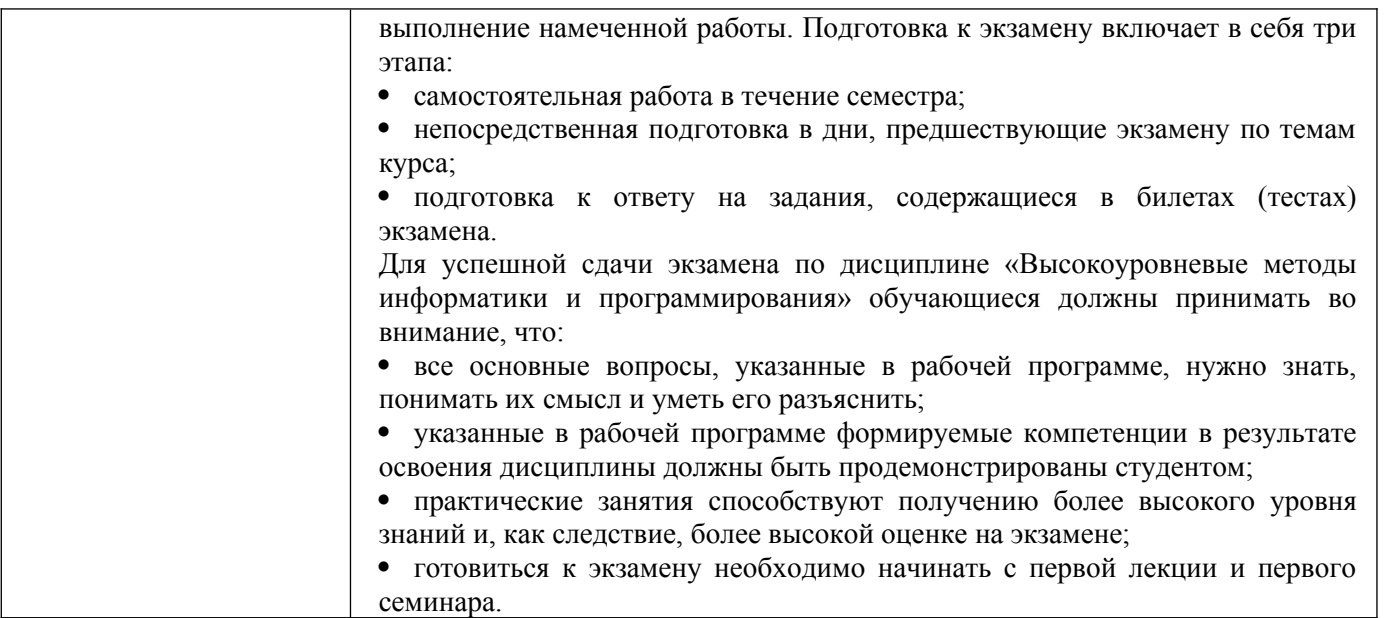

## <span id="page-30-2"></span>**9. Описание материально-технической базы, необходимой для осуществления образовательного процесса по дисциплине**

Реализация образовательного процесса по дисциплине «Высокоуровневые методы информатики и программирования» осуществляется в следующих аудиториях:

1. Занятия **лекционного типа** - аудитория №503: 40 мест (20 столов, 40 стульев), 1 доска, 5 стендов, 1 стол преподавателя, 1 кафедра, вешалка напольная – 2 шт.

2. Для проведения **практических занятий** используется лаборатория для проведения практических занятий №404: 44 места (22 стола, 44 стула), 1 доска, 5 стендов, 1 кафедра, вешалка напольная – 1 шт, 12 ПЭВМ с выходом в Интернет, принтер – 1

3. Для **самостоятельной работы** студентов используется аудитория №506: 22 места (11 столов, 22 стула), 1 доска, 4 стенда, 1 кафедра, вешалка напольная – 1 шт, 10 ПЭВМ с выходом в Интернет, принтер - 1

4. Для **проведения групповых и индивидуальных консультаций, текущего контроля и промежуточной аттестации** используется аудитория для текущего контроля и промежуточной аттестации №503: 40 мест (20 столов, 40 стульев), 1 доска, 5 стендов, 1 стол преподавателя, 1 кафедра, вешалка напольная – 2 шт.

## <span id="page-30-1"></span>**10. Перечень информационных технологий, используемых при осуществлении образовательного процесса по дисциплине, в том числе комплект лицензионного программного обеспечения, электронно-библиотечные системы, современные профессиональные базы данных и информационные справочные систем**

#### <span id="page-30-0"></span>**10.1 Лицензионное программное обеспечение:**

- 1. Операционная система Microsoft Windows Professional XP
- 2. Операционная система Microsoft Windows Professional 7
- 3. Программные средства Microsoft Office 2007, 2010, 2013 Russian
- 4. Программные средства Microsoft Office Professional Plus 2007, 2013 Russian
- 5. Программные средства Microsoft Windows Server Standard 2008 Russian
- 6. Программные средства Total Commander 7.x User license
- 7. Программные средства WinRAR 3.x Standard license
- 8. Программное средство CorelDRAW Graphics Suite X5 Classroom License ML 15+1,
- 9. Программное средство dobe Design Premium CS5 5.0 Win AOO License RU,
- 10. Программное средство Dreamweaver CS5 11.0 Win AOO License RU,
- 11. Программное средство Photoshop Extended CS5 12.0 Win AOO License RU,
- 12. Программное средство ABBYY FineReader 10 Professional Edition,
- 13. Программное средство Total Commander 7.x User license,
- 14. Программное средство Visual Basic 6 по программе MSDN Academic Alliance,
- 15. Программное средство Ramus Educational,
- 16. Программное средство ABS Pascal,
- 17. Программное средство IBM RATIONAL ROSE ENTERPRISE,

## <span id="page-31-2"></span>**10.2. Электронно-библиотечная система:**

Электронная библиотечная система (ЭБС): http://www.iprbookshop.ru/

## <span id="page-31-0"></span>**10.3. Современные профессиональные баз данных:**

- 1. Официальный интернет-портал базы данных правовой информации [http://pravo.gov.ru](http://pravo.gov.ru/)
- 2. Портал "Информационно-коммуникационные технологии в образовании" [http://www.ict.edu.ru](http://www.ict.edu.ru/)
- 3. Научная электронная библиотека <http://www.elibrary.ru/>
- 4. Национальная электронная библиотека <http://www.nns.ru/>
- 5. Электронные ресурсы Российской государственной библиотеки <http://www.rsl.ru/ru/root3489/all><br>6. Web of Science Core
- $\delta$  Science Core Collection политематическая реферативнобиблиографическая и наукомтрическая (библиометрическая) база данных [http://webofscience.com](http://webofscience.com/)
- 7. Полнотекстовый архив ведущих западных научных журналов на российской платформе Национального электронно-информационного консорциума (НЭИКОН) [http://neicon.ru](http://neicon.ru/)
- 8. [www.minfin.ru](http://www.minfin.ru/) Сайт Министерства финансов РФ
- 9. [http://gks.ru](http://gks.ru/) Сайт Федеральной службы государственной статистики
- 10. [www.skrin.ru](http://www.skrin.ru/) База данных СКРИН (крупнейшая база данных по российским компаниям, отраслям, регионам РФ)
- 11. [www.expert.ru](http://www.expert.ru/) Электронная версия журнала «Эксперт»
- 12. http://ecsn.ru/ «Экономические науки»

## <span id="page-31-1"></span>**10.4. Информационные справочные системы:**

- 1. Справочно-правовая система «КонсультантПлюс»
- 2. Справочная правовая система «Гарант»

## **Рабочую программу дисциплины составила:**

Гришанова Татьяна Валерьевна, преподаватель кафедры информатики и программного обеспечения Частного образовательного учреждения высшего образования «Брянский институт управления и бизнеса».

## **Рабочая программа дисциплины рассмотрена и утверждена на заседании кафедры информатики и программного обеспечения**

протокол № 1 от «31» августа 2022 г. Заведующий кафедрой  $/T.M. X$ востенко/